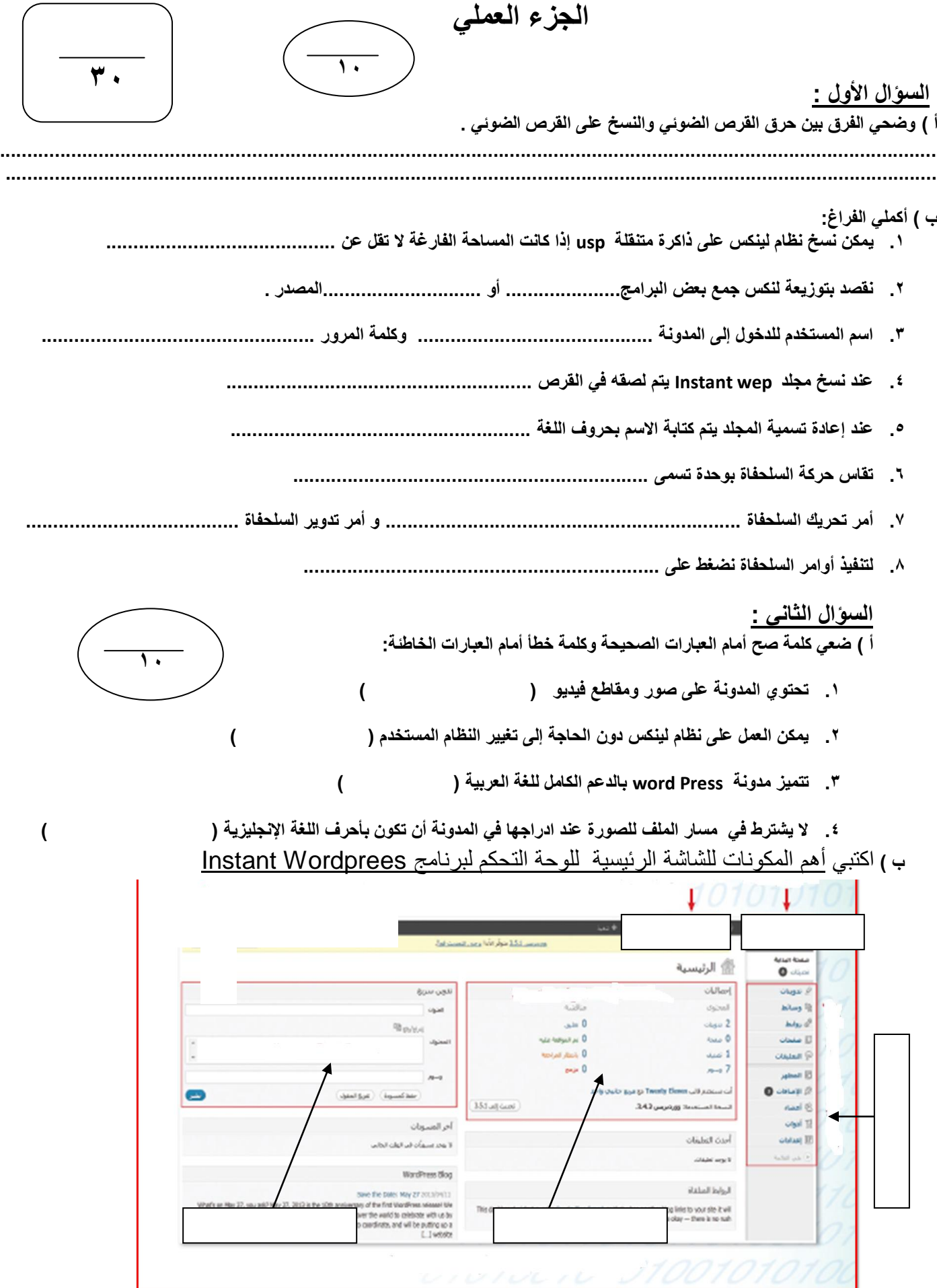

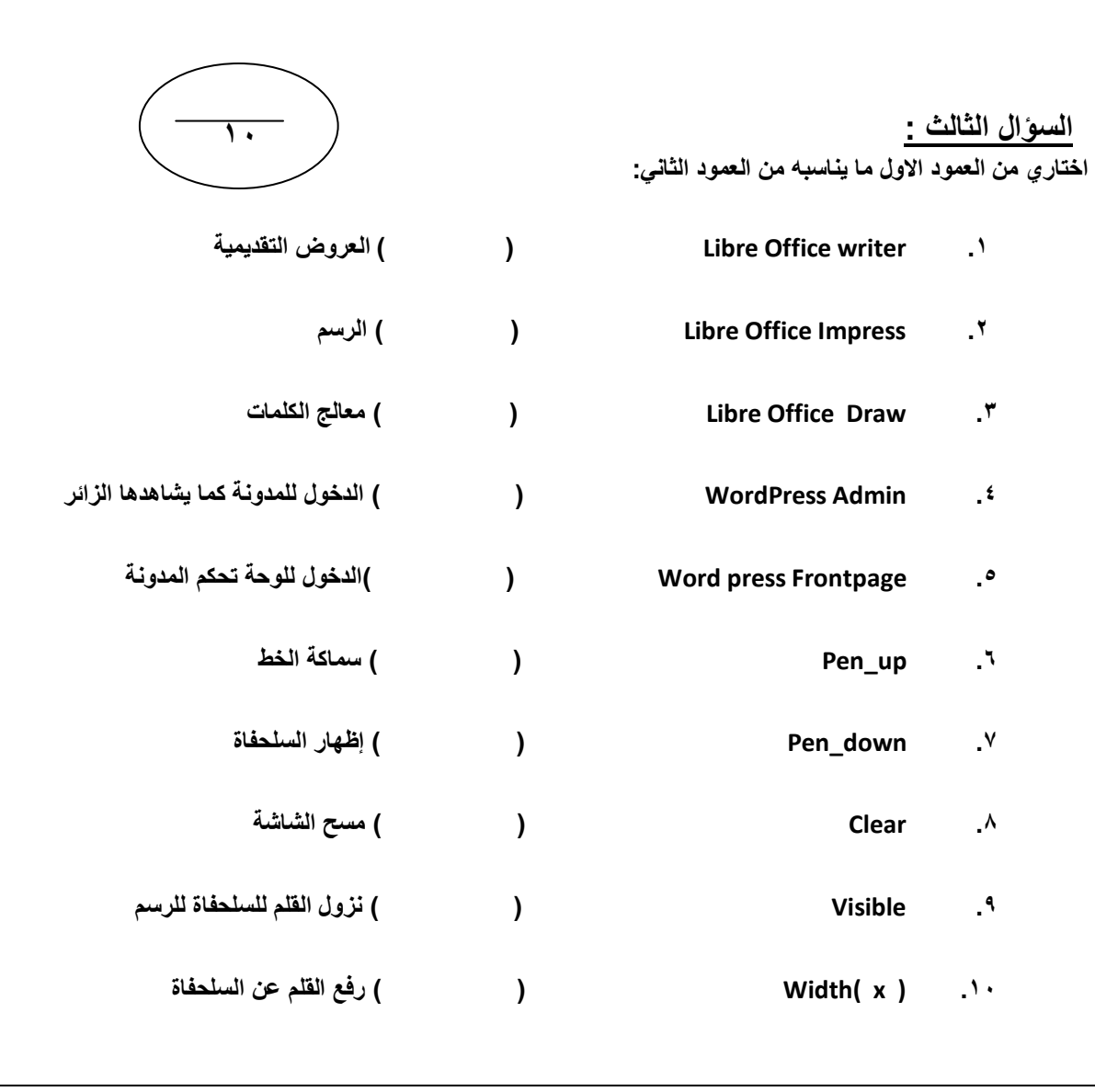

<mark>انتمت الأسئلة مع تمنيات</mark>ي للمميع بالنمال …

معلمة الماحة .

ø,